## Quick Reference Card | 23.1 | Mac

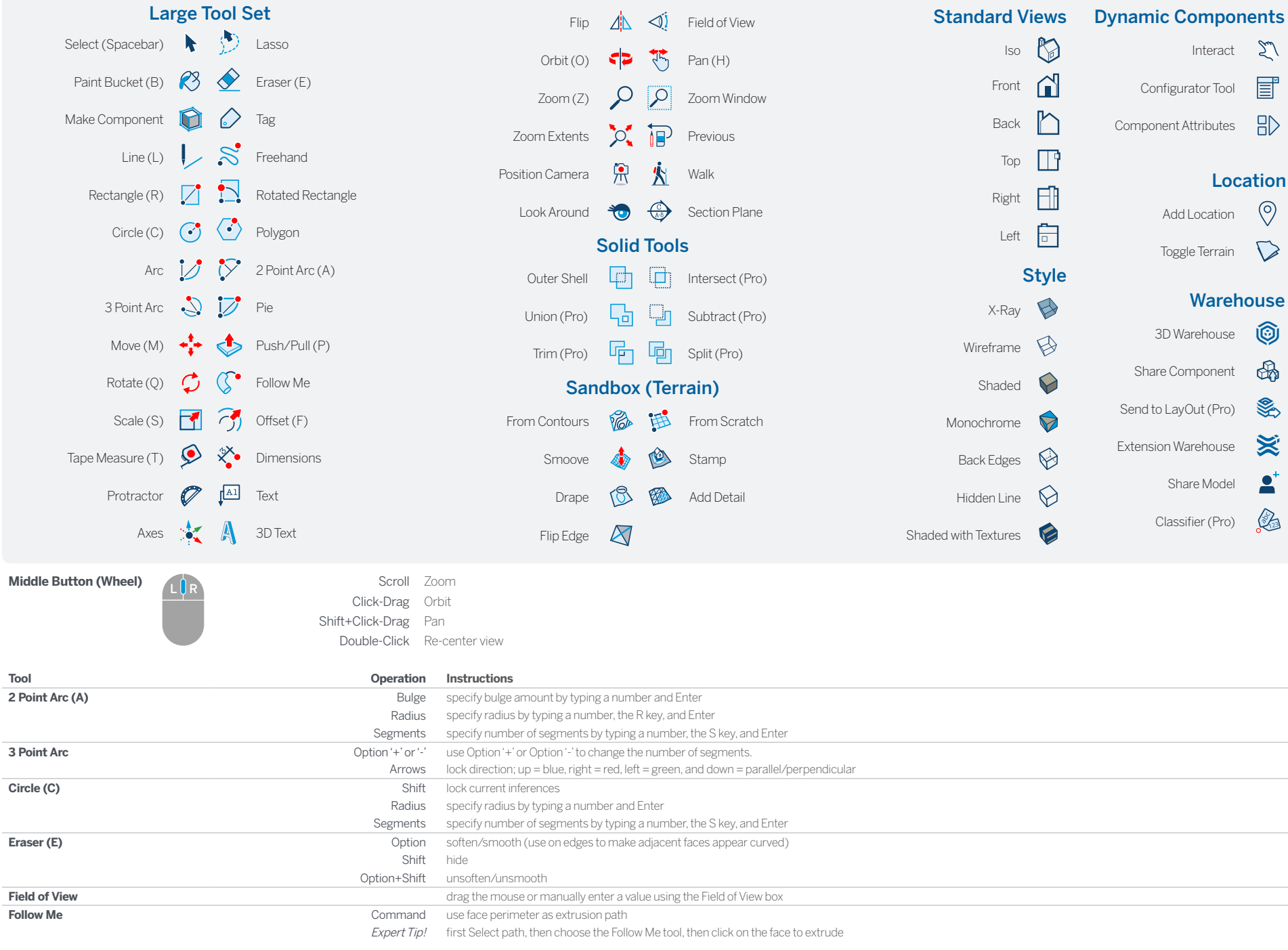

## SketchUp

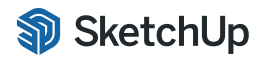

© 2023 Trimble

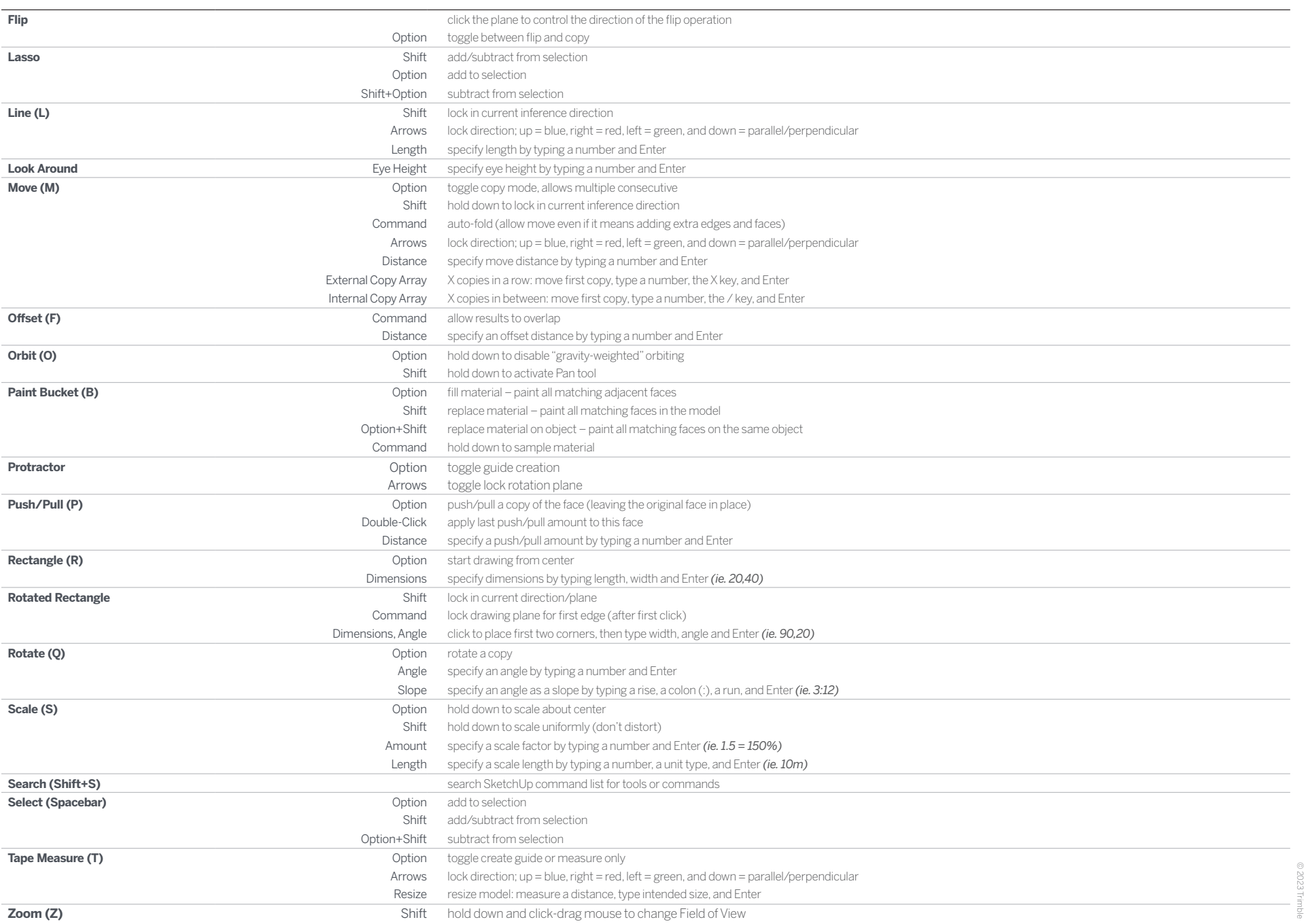

## LayOut

## Quick Reference Card | 23.1 | Mac

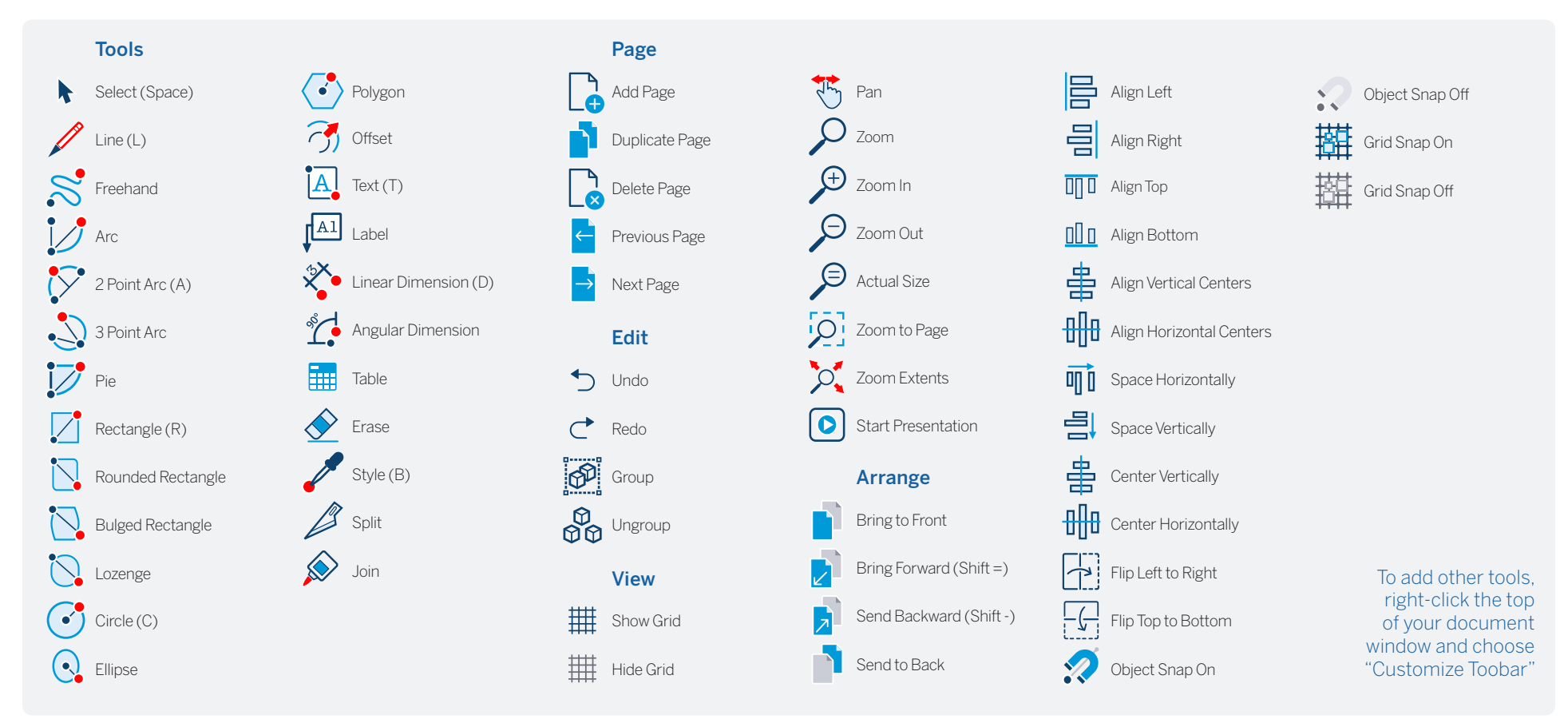

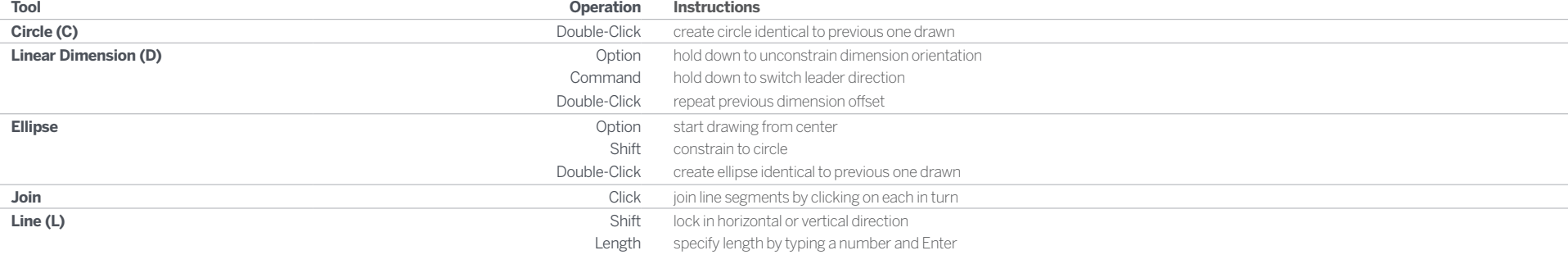

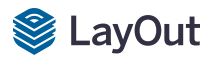

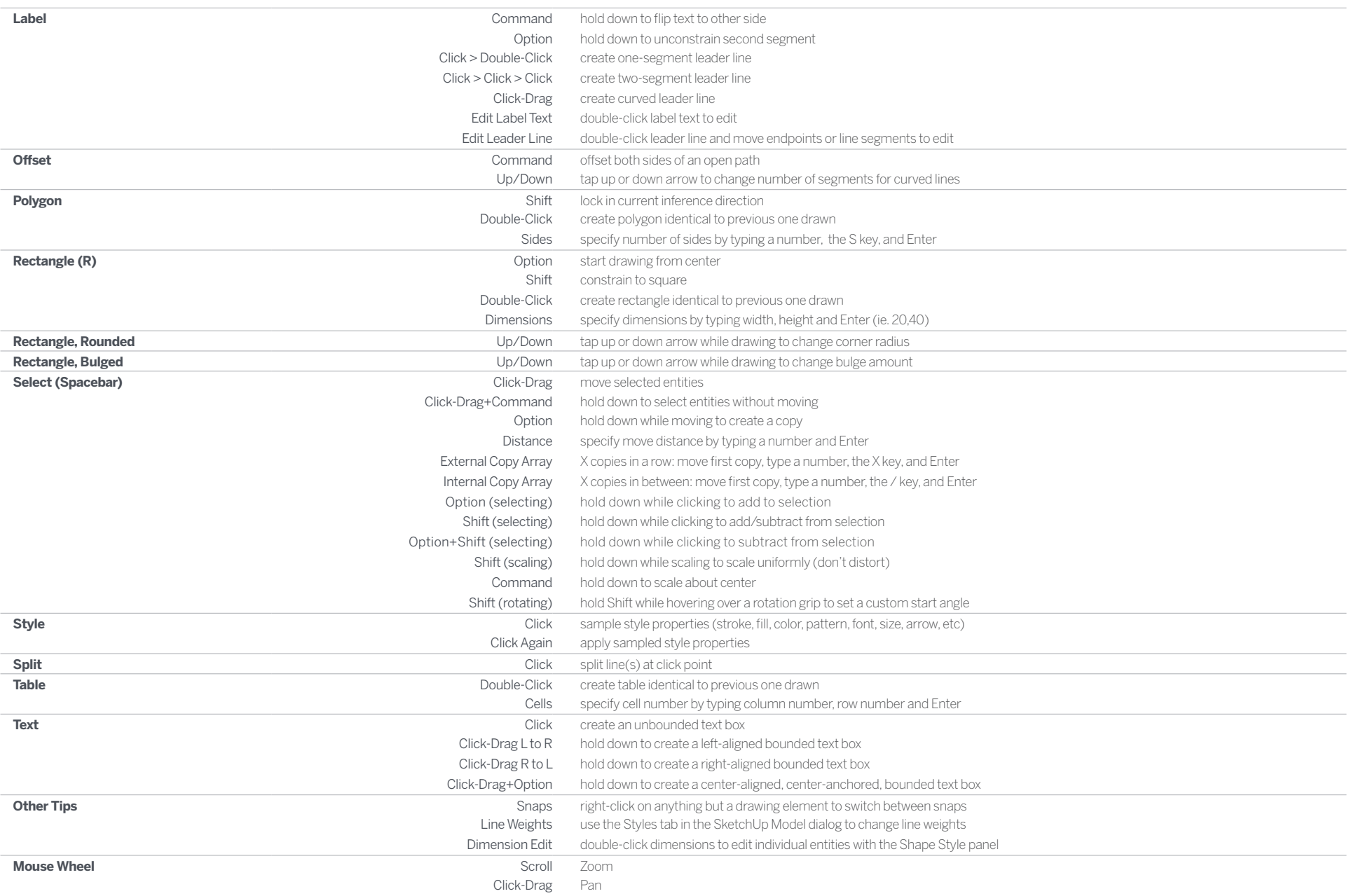